Matthias Kraus/ Rolf Kindmann

# Finite-Elemente-Methoden im **Stahlbau**

 Anwendung der FEM – ohne Fehler bei Modellbildung und

Ergebnisinterpretation

- mit praxisnahen Hinweisen auf häufige **Fehlerquellen**
- Aufwand minimieren und die Vorteile richtig nutzen

Die Finite-Elemente-Methode (FEM) ist ein Standardverfahren zur Berechnung von Tragwerken. Für praktisch tätige Ingenieure und Studierende gleichermaßen werden alle notwendigen Berechnungen für die Bemessung auf Grundlage der europäischen Normen (EC 3) anschaulich dargestellt.

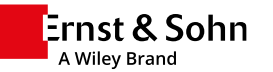

### ÜBER DAS BUCH

Die Finite-Elemente-Methode (FEM) wird seit vielen Jahren im Stahlbau als Standardverfahren zur Berechnung und Bemessung von Tragwerken benutzt. Nach einer Einführung in die Methodik und Erläuterungen zum Verständnis konzentriert sich das Buch auf die Ermittlung von Schnittgrößen, Verformungen, Verzweigungslasten und Eigenformen für Stahlkonstruktionen. Neben linearen Berechnungen für Tragwerke bilden die Stabilitätsfälle Biegeknicken, Biegedrillknicken und Plattenbeulen mit der Ermittlung von Verzweigungslasten und Berechnungen nach Theorie II. Ordnung wichtige Schwerpunkte. Hinzu kommt die Untersuchung von Querschnitten, für die Berechnungen mit der FEM zukünftig stark an Bedeutung gewinnen werden.

Für praktisch tätige Ingenieure und Studierende gleichermaßen werden alle notwendigen Berechnungen für die Bemessung von Tragwerken auf Grundlage der europäischen Normen (Eurocode 3) anschaulich dargestellt. Dabei wird auch die Ermittlung der Grenztragfähigkeit stabilitätsgefährdeter Stützen und Träger nach der Fließzonentheorie eingehend behandelt, da zu erwarten ist, dass diese Berechnungsmethode zukünftig vermehrt in der Baupraxis verwendet werden wird. Darüber hinaus wurden für die 2. Auflage insbesondere die Berechnungsbeispiele ergänzt und vertieft.

### BESTELLUNG

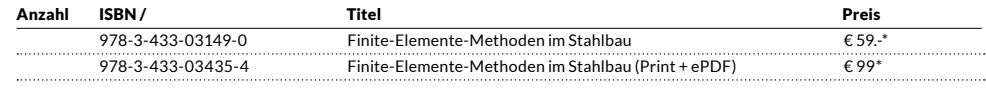

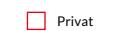

Nam

Privat Geschäftlich

Bitte richten Sie Ihre Bestellung an: Tel. +49 (0)30 47031-236 Fax +49 (0)30 47031-240 marketing@ernst-und-sohn.de

www.ernst-und-sohn.

Q O Q

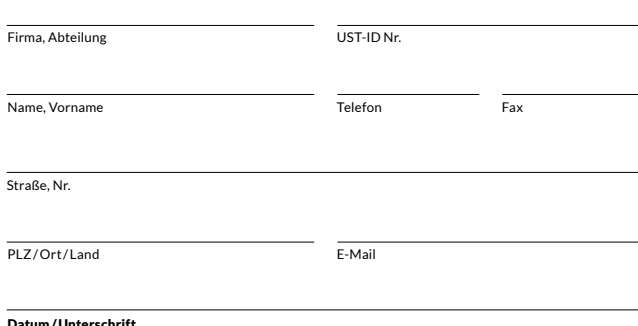

BESTELLEN +49(0)30 47031–236 marketing@ernst-und-sohn.de www.ernst-und-sohn.de/3149

\* Der €-Preis gilt ausschließlich für Deutschland. Inkl. MwSt.

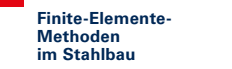

**BiP**

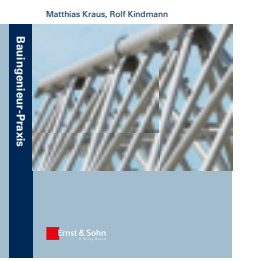

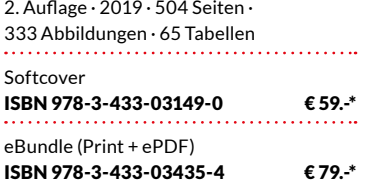

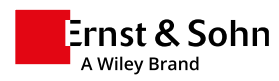

# **Vorwort zur 2. Auflage**

Die Erstauflage aus dem Jahre 2007 wurde vollständig überarbeitet und dem Stand der Technik entsprechend aktualisiert. Alle Berechnungsbeispiele wurden an die Bemessungsregeln der europäischen Normen, d. h. an DIN EN 1993-1-1 und DIN EN 1993-1-5, angepasst. Darüber hinaus wurde der Umfang des Buches mit über 100 Seiten beträchtlich erweitert. Die Erweiterungen betreffen im Wesentlichen Folgendes:

- Zusätzliche Berechnungsbeispiele in Kapitel 5 zur Stabilität von Stäben und Stabwerken mit ausführlichen Erläuterungen zum Nachweis ausreichender Querschnittstragfähigkeit im Abschnitt 5.1.2
- Erläuterungen zu den Nachweisen nach DIN EN 1993-1-5 zum Plattenbeulen mit zahlreichen Hinweisen zum Verständnis sowie Ergänzung und Vertiefung der Berechnungsbeispiele in Kapitel 6 zum Beulen von Platten
- Neues Kapitel 10 "FEM für nichtlineare Berechnungen von Stäben nach der Fließzonentheorie" mit zahlreichen Berechnungsbeispielen zum Biegeknicken und Biegedrillknicken von Stützen und Trägern
- Neues Kapitel 11 "Grundlagen zur Beschreibung des plastischen Materialverhaltens"

Die Verfasser danken Herrn M. Sc. *Silvio Mämpel*, Frau M. Sc. *Christin Sirtl*, Herrn Dipl.-Ing. *Björn Wittor* und Frau Dipl.-Ing. *Idna Wudtke* der Professur Stahl- und Hybridbau für die wertvollen Anregungen, Vorschläge und Kontrollen. Aktuelle Hinweise zum Buch werden unter *www.kindmann.de* und *www.uni-weimar.de/stahlhybrid* bekannt gegeben.

Weimar/Dortmund, Oktober 2019 *M. Kraus, R. Kindmann* 

# **Vorwort zur 1. Auflage**

Für die Untersuchung von Tragwerken des Bauwesens hat sich die Methode der finiten Elemente (FEM) in den letzten 30 Jahren allgemein durchgesetzt. Möglich wurde dies durch die stürmische Entwicklung der Computertechnologie und die gezielte Weiterentwicklung computerorientierter Berechnungsverfahren. Die FEM ist heutzutage eine universelle Berechnungsmethode, die jeder Statiker sicher beherrschen muss.

Das vorliegende Buch konzentriert sich auf **FE-Methoden** zur Ermittlung von Schnittgrößen, Verformungen, Verzweigungslasten (Eigenwerten) und Eigenformen für **Stahlkonstruktionen**. Neben linearen Berechnungen für **Tragwerke** bilden die Stabilitätsfälle Biegeknicken, Biegedrillknicken und Plattenbeulen im Hinblick auf Verzweigungslasten und Berechnungen nach Theorie II. Ordnung wichtige Schwerpunkte. Hinzu kommen FE-Methoden für die Untersuchung von Querschnitten, die zurzeit noch relativ selten zur Anwendung kommen, zukünftig aber sicherlich stark an Bedeutung gewinnen werden.

Das vorliegende Buch ist für Studierende an Fachhochschulen, Technischen Hochschulen und Universitäten sowie Ingenieure in der Baupraxis konzipiert. Es werden daher die Grundlagen der FEM behandelt, Finite Elemente für die Untersuchungen von Stahlkonstruktionen entwickelt und neben Erläuterungen zum Verständnis Anwendungshinweise gegeben. Darüber hinaus wird mit zahlreichen Berechnungsbeispielen die Lösung baupraktischer Aufgabenstellungen gezeigt und Folgendes vermittelt:

- Welche finiten Elemente eignen sich für die im Stahlbau vorkommenden Aufgabenstellungen?
- Was ist bei der Auswahl der Elemente und der FE-Modellierung im Hinblick auf normengerechte Nachweise zu beachten?
- Welche computerorientierten Verfahren eignen sich vorzugsweise für die Finite-Elemente-Methode zur Lösung von Gleichungen und zur Ermittlung von Eigenwerten und -formen?

Die Verfasser danken Herrn Dipl.-Ing. *Niebuhr* von der Ingenieursozietät Schürmann-Kindmann und Partner, Dortmund, sowie den Herren Dr.-Ing. *Wolf* und Dipl.- Ing. *Vette* für die wertvollen Anregungen und fachlichen Diskussionen. Ein besonderer Dank gilt Frau *Habel* für die druckfertige Erstellung des Manuskriptes und Herrn *Steinbach* für die Anfertigung der Bilder. Aktuelle Hinweise zum Buch werden unter www.kindmann.de, www.rub.de/stahlbau und www.skp-ing.de veröffentlicht.

Bochum, Februar 2007 *R. Kindmann, M. Kraus*

# **Autoren**

### **Univ.-Prof. Dr.-Ing. Matthias Kraus**

studierte Bauingenieurwesen an der Technischen Universität Darmstadt. Von 2001 bis 2010 war er am Lehrstuhl für Stahl- und Verbundbau der Ruhr-Universität Bochum tätig, zunächst als Wissenschaftlicher Mitarbeiter und nach der Promotion in 2005 in der Funktion des Oberingenieurs. Im Jahre 2010 wechselte er als Oberingenieur und Abteilungsleiter Tragwerksplanung zur Ingenieursozietät Schürmann – Kindmann und Partner in Dortmund und übernahm Lehraufträge an der Ruhr-Universität Bochum und der Vietnamese-German University in Ho-Chi-Minh Stadt. Im Jahre 2015 folgte er dem Ruf an die Bauhaus-Universität Weimar zum Lehrstuhlinhaber der Professur Stahl- und Hybridbau.

### **Univ.-Prof. em. Dr.-Ing. Rolf Kindmann**

studierte Bauingenieurwesen an der Ruhr-Universität Bochum. Von 1974 bis 1989 war er für sechs Jahre als Wissenschaftlicher Mitarbeiter an der Ruhr-Universität Bochum und für zehn Jahre in verschiedenen Positionen bei Thyssen Engineering tätig, zuletzt als Hauptabteilungsleiter aller technischen Büros. Im Jahre 1990 wurde er zum Ordinarius des Lehrstuhls für Stahl- und Verbundbau an der Ruhr-Universität Bochum ernannt und im Jahre 1991 gründete er die Ingenieursozietät Schürmann – Kindmann und Partner SKP in Dortmund, in der er als Beratender Ingenieur, Prüfingenieur für Baustatik (Fachrichtungen Metall- und Massivbau) sowie als Gutachter wirkte. Seit Beendigung seiner Tätigkeit als Gesellschafter ist Herr Prof. Kindmann der Ingenieursozietät SKP weiterhin eng verbunden

# **Inhaltsverzeichnis**

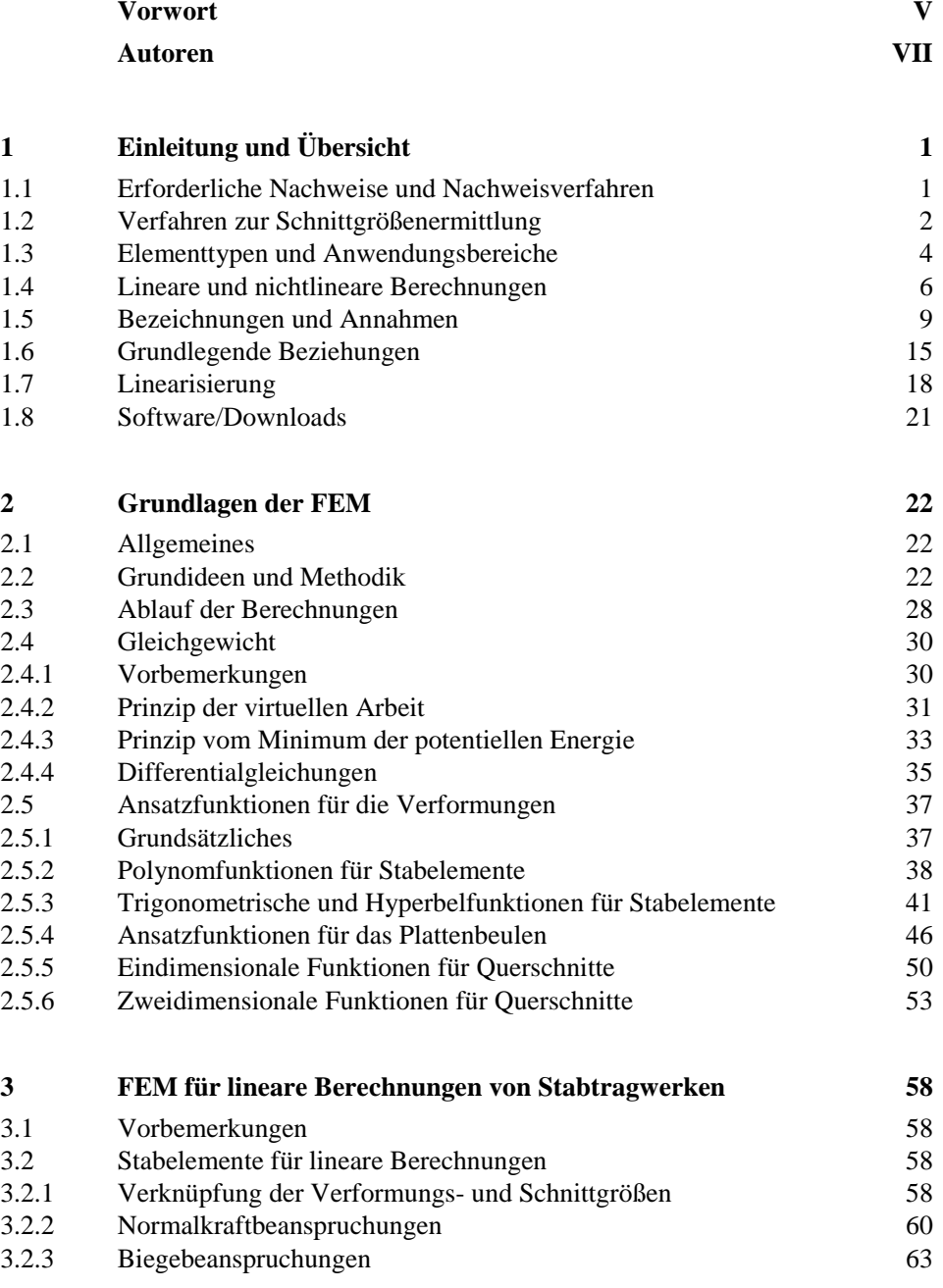

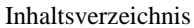

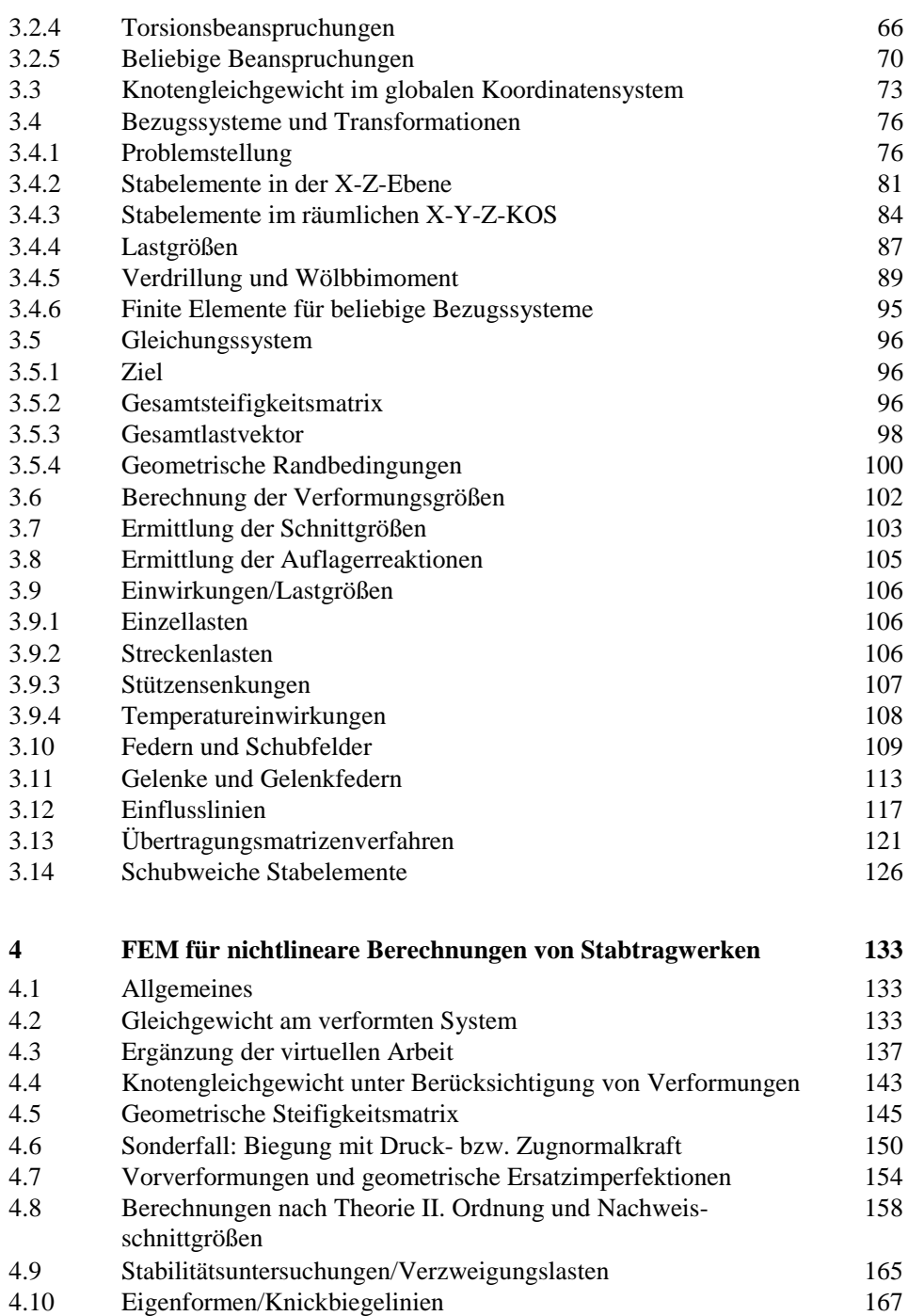

4.11 Fließgelenktheorie 171

X **Inhaltsverzeichnissen zum Ein**haltsverzeichnissen zum Einhaltsverzeichnissen zum Einhaltsverzeichnissen zu es<br>Einhaltsverzeichnissen zum Einhaltsverzeichnissen zum Einhaltsverzeichnissen zum Einhaltsverzeichnissen zum E

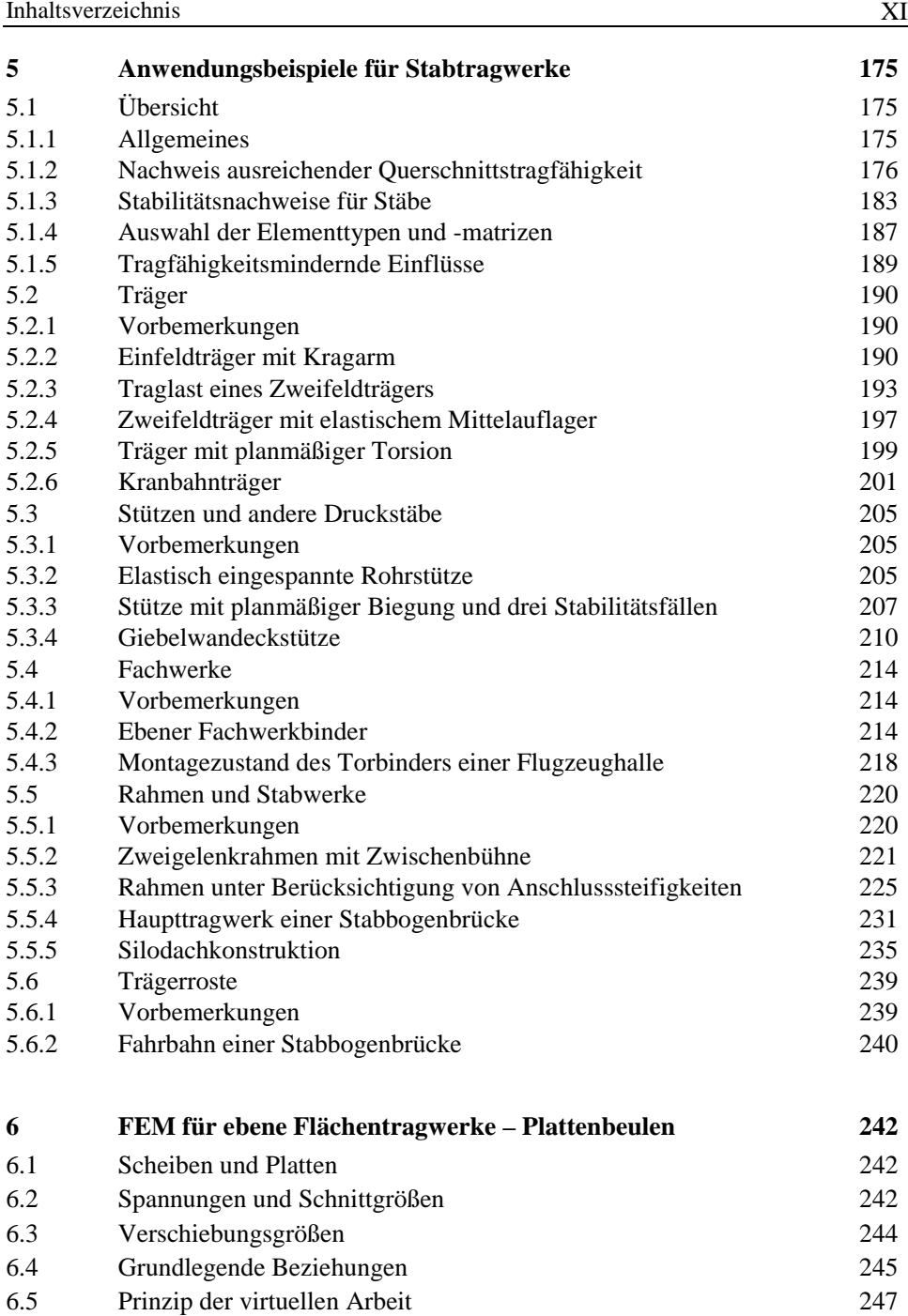

6.6 Scheiben und Platten im Stahlbau 249

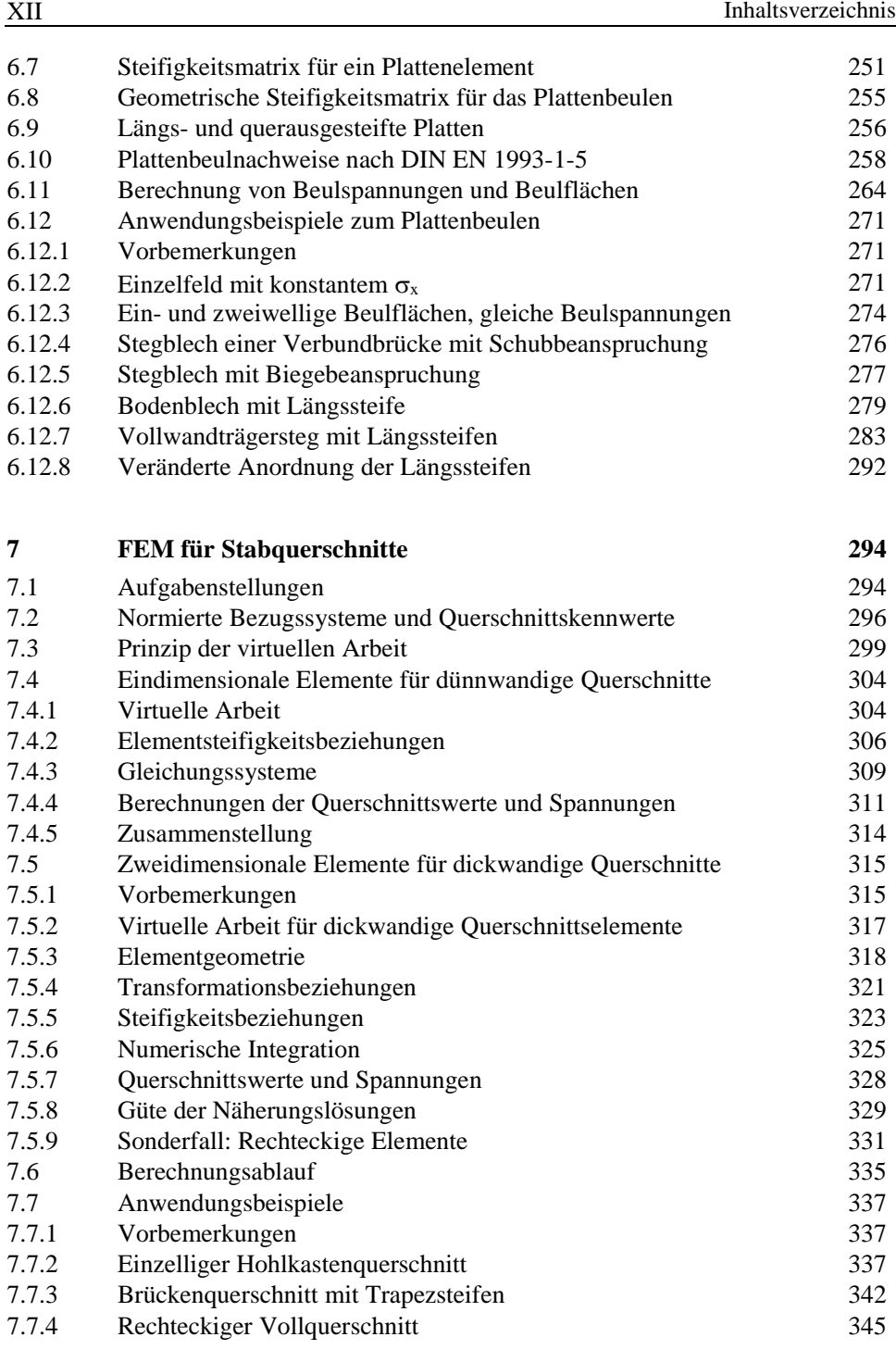

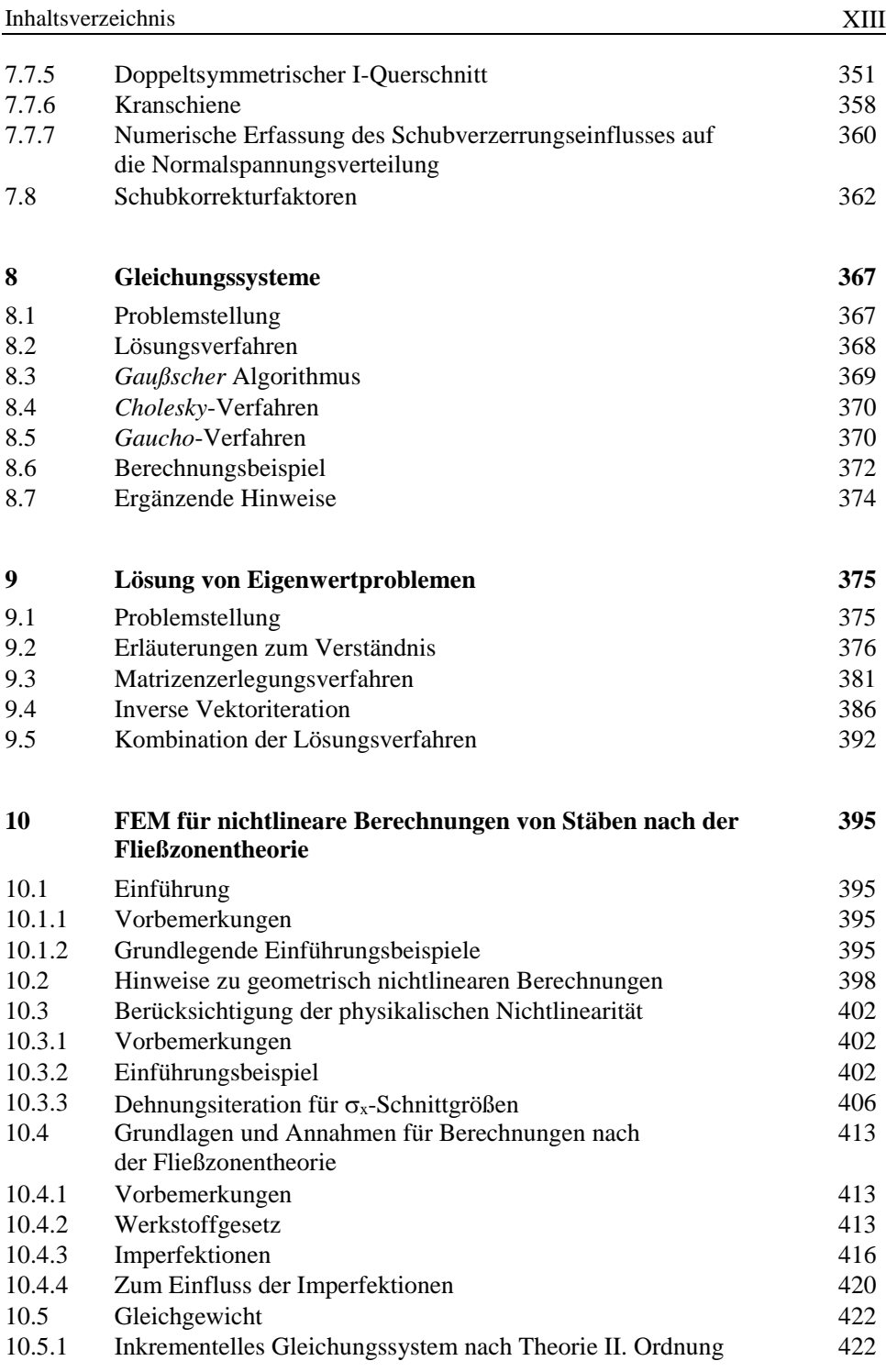

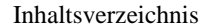

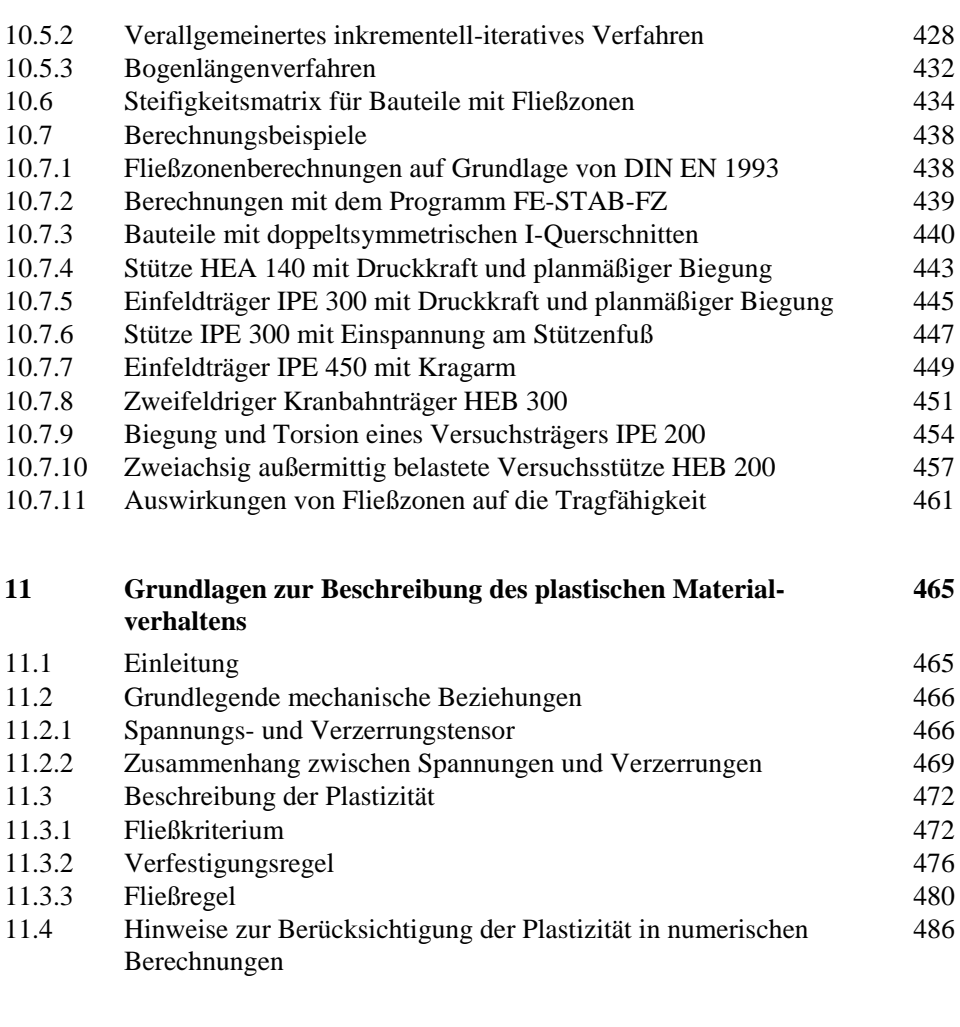

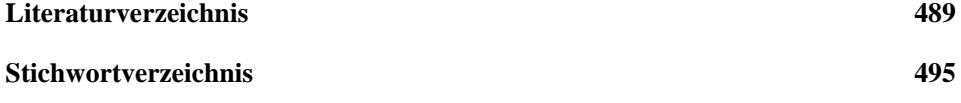

# **7 FEM für Stabquerschnitte**

# **7.1 Aufgabenstellungen**

Für die Berechnung von Stäben und Stabwerken hat sich die Methode der finiten Elemente allgemein durchgesetzt. Selbst für die Untersuchung einfacher, statisch bestimmter Systeme verwendet man die FEM, da sie mit geringem Aufwand schnell und sicher die Zustandsgrößen für die Nachweise einer statischen Berechnung liefert. Die Methode hat sich in diesem Bereich zur Standardmethode entwickelt, so dass es nahe liegt, sie auch bei anderen Problemstellungen, wie für die Untersuchung von Querschnitten, einzusetzen, worauf in diesem Kapitel eingegangen wird.

Um einen zweckmäßigen Anwendungsbereich der FEM für Querschnitte festzulegen ist es zunächst sinnvoll, die im Stahlbau vorkommenden Querschnittsformen zu klassifizieren. Wie in Bild 7.1 dargestellt, kann man folgende Einteilung vornehmen:

 $\bullet$ M

- a) dünnwandige, offene Querschnitte
- b) dünnwandige, geschlossene Querschnitte
- c) beliebige dickwandige Querschnitte

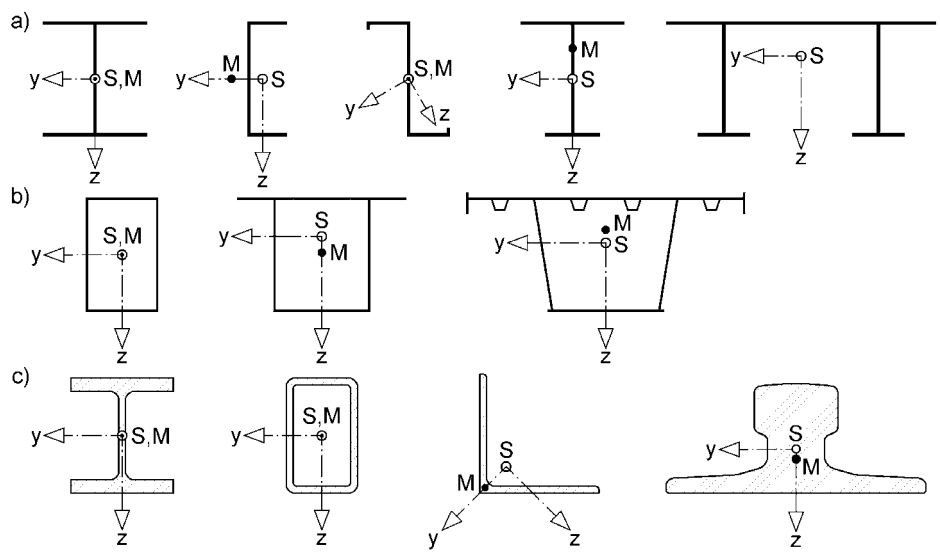

<span id="page-10-0"></span>**Bild 7.1** Zur Klassifizierung von Querschnitten

Als dünnwandig werden Querschnitte bezeichnet, wenn durch eine Reduzierung auf die Profilmittellinie und die Anwendung vereinfachter Theorien ausreichend genaue Berechnungsergebnisse erzielt werden, s. [Bild 7.2](#page-11-0) und Bild 2.17. Die Querschnitte setzen sich überwiegend aus rechteckigen Teilquerschnitten zusammen, wobei zwischen offenen und geschlossenen Querschnittsformen unterschieden wird. Ab einem Verhältnis von etwa  $\ell/t > 10$  werden Bleche als dünnwandig eingestuft, so dass Stahlquerschnitte mit den üblichen Blechabmessungen in der Regel als dünnwandig gelten.

<span id="page-11-0"></span>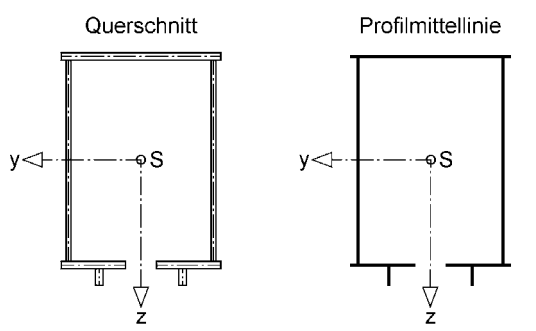

**Bild 7.2** Beispiel für die Reduzierung eines Querschnitts auf die Profilmittellinie (H-Bahn)

In Ausnahmefällen ist es erforderlich, Querschnitte mit einer genaueren und aufwändigeren Theorie zu untersuchen. Hierbei handelt es sich um die Kategorie der beliebigen, dickwandigen Querschnitte. Beispiele hierfür sind Vollquerschnitte oder Walzprofile, wenn für diese genaue Lösungen erzielt werden sollen.

Die Untersuchung von Querschnitten ist mit verschiedenen Aufgabenstellungen verbunden. [Tabelle 7.1](#page-12-0) gibt im Hinblick auf die Anwendung der FEM einen Überblick. Dabei ist zu beachten, dass im Hoch- und Industriebau die plastische Querschnittstragfähigkeit von besonderem Interesse ist und im Brückenbau die Spannungsermittlung für große mehrteilige Querschnitte im Vordergrund steht.

Aus [Tabelle 7.1](#page-12-0) wird deutlich, dass bei dünnwandigen, offenen Querschnitten [\(Bild](#page-10-0)  [7.1a](#page-10-0)) auf den Einsatz der FEM verzichtet werden kann. Bei dünnwandigen Hohlquerschnitten [\(Bild 7.1b](#page-10-0)) liegt bei der Berechnung der normierten Wölbordinate ω und der Schubspannungen ein statisch unbestimmtes Problem vor, dessen Lösung mit einem relativ großen Aufwand verbunden ist (s. [12]), so dass hier der Einsatz der FEM zweckmäßig ist. Für dickwandige Querschnitte [\(Bild 7.1c](#page-10-0)) existieren nur zu einigen grundlegenden Formen wie für Rechtecke, gleichseitige Dreiecke und Ellipsen analytische Lösungen zur Bestimmung von  $\omega$ ,  $\tau_{xy}$  und  $\tau_{xz}$ . Damit sind numerische Methoden wie die FEM für solche Querschnitte unumgänglich.

Im Übrigen können insbesondere dünnwandige Querschnitte mit der Methode der finiten Elemente ähnlich schnell und sicher wie Stäbe und Stabwerke untersucht werden. Aus diesem Grund ist davon auszugehen, dass sich die FEM auch in diesem Anwendungsbereich selbst bei einfachen Querschnitten als Standardmethode durchsetzen wird.

| Aufgabenstellung                                               | Berechnung mit oder ohne FEM?                                                           |
|----------------------------------------------------------------|-----------------------------------------------------------------------------------------|
| <b>Normierte Bezugssysteme</b>                                 |                                                                                         |
| a) Lage des Schwerpunktes S,<br>Hauptachsen y und z            | FEM nicht erforderlich, Berechnung mit<br>FE-Modellierung ist zweckmäßig.               |
| b) Lage des Schubmittelpunktes M,<br>normierte Wölbordinate o  | FEM zweckmäßig/erforderlich für<br>geschlossene und dickwandige<br>Querschnitte.        |
| (2) Querschnittskennwerte                                      |                                                                                         |
| a) Fläche A,<br>Hauptträgheitsmomente $I_v$ und $I_z$          | FEM nicht erforderlich, Berechnung mit<br>FE-Modellierung ist zweckmäßig.               |
| b) Wölbwiderstand $I_{\omega}$ ,<br>Torsionsträgheitsmoment IT | FEM zweckmäßig/erforderlich zur<br>Berechnung der benötigten Wölbordinate o.            |
| 3) Spannungen                                                  |                                                                                         |
| a) $\sigma_x$ infolge N, M <sub>v</sub> , und M <sub>z</sub>   | FEM nicht erforderlich, Berechnung mit<br>FE-Modellierung ist zweckmäßig.               |
| b) $\sigma_x$ infolge $M_{\omega}$                             | FEM zweckmäßig/erforderlich zur<br>Berechnung der benötigten Wölbordinate @             |
| c) $\tau$ infolge $V_y$ , $V_z$ , $M_{xp}$ und $M_{xs}$        | FEM zweckmäßig/erforderlich für<br>geschlossene und dickwandige<br>Querschnitte.        |
| (4)                                                            | <b>Plastische Querschnittstragfähigkeit</b> Wird hier nicht behandelt, s. Abschn. 5.1.2 |

<span id="page-12-0"></span>**Tabelle 7.1** Aufgabenstellungen für die Untersuchung von Querschnitten

## **7.2 Normierte Bezugssysteme und Querschnittskennwerte**

Für die Berechnung der Querschnittskennwerte gemäß Punkt © in [Tabelle 7.1](#page-12-0) werden normierte Bezugssysteme gemäß Punkt  $\overline{O}$  benötigt. Sofern sie sich nicht aus Symmetriebedingungen ergeben, müssen sie rechnerisch bestimmt werden. Hier wird aus Gründen der Übersichtlichkeit wie in [12] in zwei Teile gegliedert:

- **Teil I: Bestimmung des y-z-Hauptachsensystems** 
	- − Lage des Schwerpunktes S (yS, zS)
	- − Richtung der Hauptachsen (Winkel α)
	- − Ordinaten im y-z-Hauptachsensystem
	- − Querschnittskennwerte A, Iy, Iz
- **Teil II: Bestimmung des** ω**-Hauptsystems** 
	- − Lage des Schubmittelpunktes M (yM, zM)
	- − Normierte Wölbordinate ω
	- − Querschnittskennwerte Iω, IT

<span id="page-13-0"></span>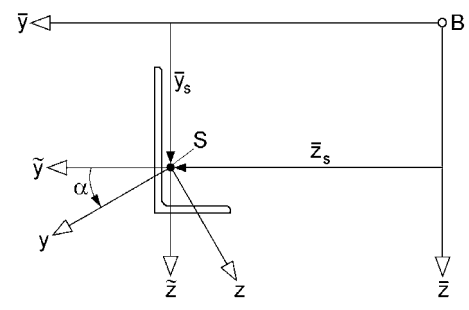

**Bild 7.3** Koordinatensysteme bei der Normierung Teil I

<span id="page-13-1"></span>Für den **Teil I** der Querschnittsnormierung wählt man einen beliebigen Bezugspunkt B, der den Ursprung eines  $\overline{y}$  -  $\overline{z}$  -Bezugskoordinatensystems darstellt. Mit den Bedingungen  $A_y = A_z = 0$  können die Lage des Schwerpunktes S eines Querschnitts und ein zum  $\bar{y}$  -  $\bar{z}$  -System parallel verschobenes  $\tilde{y}$  -  $\tilde{z}$  -Koordinatensystem bestimmt werden. Dieses System hat gemäß [Bild 7.3](#page-13-0) seinen Ursprung im Schwerpunkt und durch die Erfüllung der Bedingung Ayz = 0 wird es um den Winkel α in das y-z-*Hauptachsensystem* gedreht, in dem die *Hauptträgheitsmomente* Iy und Iz bestimmt werden können. [Tabelle 7.2](#page-13-1) enthält eine Zusammenstellung der erforderlichen Berechnungen.

**Tabelle 7.2** Berechnung normierter Querschnittswerte Teil I, [12]

\n- \n
$$
\bigcirc
$$
 A, A<sub>y</sub> und A<sub>z</sub> im  $\overline{y} - \overline{z}$  – Kordinatensystem berechnen:\n  $A = \int_{A} dA; A_{\overline{y}} = \int_{A} \overline{y} \cdot dA; A_{\overline{z}} = \int_{A} \overline{z} \cdot dA$ \n
\n- \n $\bigcirc$  Lage des Schwerpunktes:\n  $\overline{y}_{s} = A_{\overline{y}}/A; \overline{z}_{s} = A_{\overline{z}}/A$ \n
\n- \n $\bigcirc$  Kordinaten transformieren:\n  $\tilde{y} = \overline{y} - \overline{y}_{s}; \overline{z} = \overline{z} - \overline{z}_{s}$ \n
\n- \n $A_{\overline{y}z}, A_{\overline{y}y}$  und A<sub>zz</sub> im  $\tilde{y} - \tilde{z}$  – Kordinatensystem berechnen:\n  $A_{\overline{y}z} = \int_{A} \tilde{y} \cdot \tilde{z} \cdot dA; A_{\overline{y}z} = \int_{A} \tilde{y}^{2} \cdot dA; A_{\overline{z}z} = \int_{A} \tilde{z}^{2} \cdot dA$ \n
\n- \n $\bigcirc$  Y; z
\n- \n $\bigcirc$  Hauptachsendrehwinkel  $\alpha$ :\n  $\alpha = \frac{1}{2} \arctan\left(\frac{2 A_{\overline{y}z}}{A_{\overline{y}y} - A_{\overline{z}z}}\right)$ \n
\n- \n $\bigcirc$  Kordinaten transformieren:\n  $y = \tilde{y} \cdot \cos \alpha + \tilde{z} \cdot \sin \alpha$ \n
\n- \n $z = \tilde{z} \cdot \cos \alpha - \tilde{y} \cdot \sin \alpha$ \n
\n

 Hauptträgheitsmomente Iy und Iz berechnen:  $y = A_{zz} = \int_A z^2 \cdot dA; \quad I_z = A_{yy} = \int_A y^2 \cdot dA$  $I_v = A_{zz} = |z^2 \cdot dA; \quad I_z = A_w = |y^2 \cdot dA$ 

Bei der Berechnung normierter Querschnittswerte **Teil II** ist das vorrangige Ziel, die Lage des Schubmittelpunktes M zu berechnen. Da diese Lage nicht bekannt ist, muss zunächst ein Drehpunkt D gewählt werden, auf den sich die Wölbordinate  $\overline{\omega}$  bezieht.

 $\overline{z}_{\rm s}$ 

[Bild 7.4](#page-14-0) zeigt dazu ein Beispiel und darüber hinaus die Wahl des Integrationsanfangspunktes A sowie die Profilordinate s für jedes Querschnittsteil.

Die erforderlichen Berechnungen für die Normierung Teil II sind in [Tabelle 7.3](#page-14-1) zusammengestellt. Mit der Bedingung A<sub>ω</sub> = 0 kann die Transformationskonstante  $\overline{\omega}_k$ für die Wölbordinate ermittelt werden. Danach wird die Lage des Schubmittelpunktes bestimmt. Die Differenzen  $y_M - y_D$  und  $z_M - z_D$  kennzeichnen seine Lage bezüglich des angenommenen Drehpunktes D. Mit diesen Werten ergibt sich die Wölbordinate  $\omega$  wie in Punkt  $\odot$  von [Tabelle 7.3](#page-14-1) angegeben. Sie dient zur Berechnung des Wölbwiderstandes  $I_{\omega}$  und  $I_{T}$ , die bei computerorientierten Berechnungen in der Regel unter Verwendung der Gln. (7.30) und (7.33) bzw. (7.61) und (7.62) ermittelt werden.

<span id="page-14-0"></span>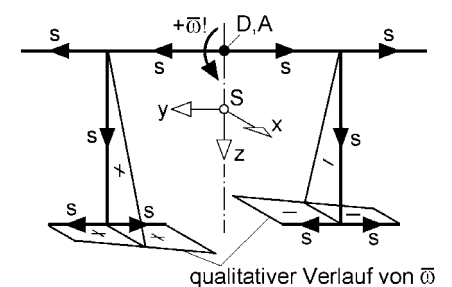

D: beliebiger Drehpunkt A: Integrationsanfangspunkt

Der dargestellte Drehsinn für  $\overline{\omega}$  gibt Aufschluss über das Vorzeichen.

<span id="page-14-1"></span>**Bild 7.4** Ausgangspunkt für die Normierung Teil II

**Tabelle 7.3** Berechnung normierter Querschnittswerte Teil II, [12]

- Voraussetzungen: A, Iy und Iz sind bekannt; y und z sind Hauptachsen
- $\circled{2}$  A<sub> $\overline{\omega}$ </sub>, A<sub> $\overline{\omega}$ </sub>, A<sub>z</sub><sub> $\overline{\omega}$ </sub> und A<sub> $\overline{\omega}$ </sub> für einen beliebigen Integrationsanfangspunkt und Drehpunkt D berechnen:

 $A_{\overline{\omega}} = \int_A \overline{\omega} \cdot dA; \quad A_{y\overline{\omega}} = \int_A y \cdot \overline{\omega} \cdot dA; \quad A_{z\overline{\omega}} = \int_A z \cdot \overline{\omega} \cdot dA; \quad A_{\overline{\omega}\overline{\omega}} = \int_A \overline{\omega}^2 \cdot dA$ 

- Transformationskonstante für die Wölbordinate:  $\overline{\omega}_k = A_{\overline{\omega}}/A$
- Lage des Schubmittelpunktes:

$$
y_M - y_D = \frac{A_{z\overline{\omega}}}{I_y}; \quad z_M - z_D = -\frac{A_{y\overline{\omega}}}{I_z}
$$

(5) Wölbwiderstand  $I_{\omega}$  und Torsionsträgheitsmoment  $I_T$ :

$$
I_{\omega} = \int_{A} \omega^{2} \cdot dA = A_{\overline{\omega}\overline{\omega}} - \overline{\omega}_{k}^{2} \cdot A - (y_{M} - y_{D})^{2} \cdot I_{y} - (z_{M} - z_{D})^{2} \cdot I_{z}
$$
  

$$
I_{T} = \int_{A} \left[ \left( -\frac{\partial \omega}{\partial z} + (y - y_{M}) \right) \cdot (y - y_{M}) + \left( \frac{\partial \omega}{\partial y} + (z - z_{M}) \right) \cdot (z - z_{M}) \right] \cdot dA
$$

\n- 6
\n- Normierte Wölbordinate:
\n- $$
\omega = \overline{\omega} - \overline{\omega}_k - z \cdot \left( y_M - y_D \right) + y \cdot \left( z_M - z_D \right)
$$
\n

Berechnung von:  $\overline{\omega}_{k}$  $V_M$ ;  $Z_M$ • ω  $I_{\omega}$ ;  $I_{T}$ 

Betrachtet man die Normierung im Hinblick auf die Anwendung der Methode der finiten Elemente, so zeigt sich, dass für den ersten Teil eine Untersuchung auf Basis der FEM nicht erforderlich ist. Für sämtliche Querschnittsformen können die Lage des Schwerpunktes, die Richtung der Hauptachsen sowie die Hauptträgheitsmomente problemlos ohne die FEM bestimmt werden. Aus diesem Grund wird in den folgenden Abschnitten stets davon ausgegangen, dass **Teil I der Normierung bereits abgeschlossen ist**.

Anmerkungen: Prinzipiell bietet es sich natürlich an, die mit der FEM verbundene Elementierung eines Querschnitts auch zur Bestimmung des y-z-Hauptachsensystems zu nutzen. Dazu müssen die in [Tabelle 7.2](#page-13-1) auftretenden Integrationen durchgeführt werden, was für dünnwandige Querschnitte in Anlehnung an Tabelle 7.4 erfolgen kann. Zur Berechnung der Hauptträgheitsmomente Iy und Iz mithilfe der FE-Elementierung kann die Formulierung für den Wölbwiderstand I<sup>ω</sup> nach Gl. (7.30) entsprechend angepasst werden. Dies lässt sich problemlos durchführen, so dass eine weitere Vertiefung nicht erforderlich ist. Gleiches gilt für beliebige, dickwandige Querschnitte. Zur Durchführung der Normierung Teil I sowie der anschließenden Berechnung von Querschnittswerten wird auf Tabelle 7.8 und Gl. (7.61) verwiesen. Die Anpassung an die Integrationen des ersten Teils der Normierung ist problemlos möglich.

### **7.3 Prinzip der virtuellen Arbeit**

Gemäß Abschnitt 2.4.2 ist die Bedingung

$$
\delta W = \delta W_{\text{ext}} + \delta W_{\text{int}} = 0 \tag{7.1}
$$

die allgemeine Forderung, dass Gleichgewicht vorhanden ist. Diese Bedingung wurde in den Kapiteln 3 und 4 für die Herleitung der **Stabelemente** verwendet und soll auch für die **Querschnittselemente** zum Einsatz kommen. Das Ziel ist die Formulierung von Steifigkeitsbeziehungen für Querschnittselemente, die der Gl. (3.1) für die lineare Stabtheorie entsprechen:

$$
\underline{\mathbf{s}}_{\text{e}} = \underline{\mathbf{K}}_{\text{e}} \cdot \underline{\mathbf{v}}_{\text{e}} - \underline{\mathbf{p}}_{\text{e}} \tag{7.2}
$$

Zunächst wird nur die **innere virtuelle Arbeit** betrachtet und später, im Zusammenhang mit den Querschnittselementen die **äußere virtuelle Arbeit** ergänzt.

Nach [12] lautet die innere virtuelle Arbeit unter Berücksichtigung von Normalspannung  $σ_x$  und Schubspannungen  $τ_{xy}$  sowie  $τ_{xz}$  für Stäbe:

<span id="page-15-0"></span>
$$
\delta W_{int} = -\iint_{X A} (\sigma_x \cdot \delta \varepsilon_x + \tau_{xy} \cdot \delta \gamma_{xy} + \tau_{xz} \cdot \delta \gamma_{xz}) \cdot dA \cdot dx
$$
 (7.3)

#### **Wölbordinate** ω

Mit der Wölbordinate, auch Einheitsverwölbung genannt, werden die Verschiebungen u in Stablängsrichtung infolge Torsion beschrieben. Gemäß Gl. (1.1) ist

$$
u(x, y, z) = -\omega(y, z) \cdot \vartheta'(x),\tag{7.4}
$$

d. h. für eine Verdrillung  $\theta' = -1$  ist u =  $\omega$ , so dass die Längsverschiebungen eines Querschnitts den Verwölbungen entsprechen. Die Wölbordinate gibt dabei den Verformungszustand der **primären Torsion** wieder, da die übrigen Schubspannungen im Rahmen der betrachteten Stabtheorie vernachlässigt wurden. Die entsprechende virtuelle Arbeit ist in Tabelle 2.2 zusammengestellt und das primäre Torsionsmoment  $M_{xp} = GI_T \cdot 9'$  kann aus Tabelle 2.3 abgelesen werden. [Bild 7.5](#page-16-0) zeigt beispielhaft die Verwölbungen für einen rechteckigen Vollquerschnitt und ein gewalztes I-Profil.

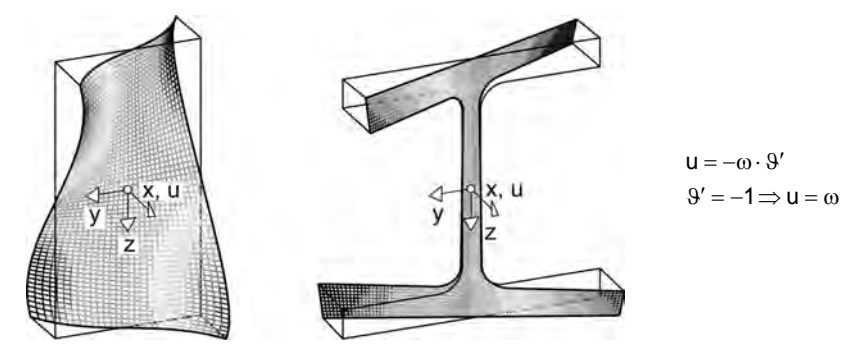

<span id="page-16-0"></span>**Bild 7.5** Verwölbungen infolge primärer Torsion für  $\theta' = -1$ 

Bei der primären Torsion treten definitionsgemäß keine Normalspannungen auf, son-dern ausschließlich Schubspannungen. In Gl. [\(7.3\)](#page-15-0) kann daher  $\sigma_x = 0$  gesetzt werden. Für die Schubanteile werden die Gln. (1.4d) und (1.4e)

$$
\gamma_{xy} = \frac{\partial u}{\partial y} + \frac{\partial v}{\partial x} = \left[ -(z - z_M) - \frac{\partial \omega}{\partial y} \right] \cdot 9' \tag{7.5a}
$$

$$
\gamma_{xz} = \frac{\partial u}{\partial z} + \frac{\partial w}{\partial x} = \left[ (y - y_M) - \frac{\partial \omega}{\partial z} \right] \cdot \vartheta' \tag{7.5b}
$$

verwendet. Die Gln. (7.5) enthalten bereits Umrechnungen mit den Gln. (1.1) bis (1.3), so dass die Terme auf der rechten Seite (mit den eckigen Klammern) für die Stabtheorie gelten. Da die virtuelle Arbeit bezüglich der Wölbordinate formuliert werden soll, wird  $\mathcal{Y}' = -1$  gesetzt und die virtuellen Schubgleitungen ergeben sich wie folgt:

$$
\delta \gamma_{xy} = \frac{\partial (\delta \omega)}{\partial y} \tag{7.6a}
$$

$$
\delta \gamma_{xz} = \frac{\partial (\delta \omega)}{\partial z} \tag{7.6b}
$$

Die Schubspannungen werden mit dem Werkstoffgesetz, Gln. (1.6) und (1.7), durch die Schubgleitungen ersetzt und man erhält:

<span id="page-17-0"></span>
$$
\tau_{xy} = G \cdot \gamma_{xy} \tag{7.7a}
$$

$$
\tau_{xz} = G \cdot \gamma_{xz} \tag{7.7b}
$$

Mit  $\sigma_x = 0$ , den Gln. (7.5) bis (7.7) sowie  $9' = -1$  kann Gl. [\(7.3\)](#page-15-0) umgeformt werden und man erhält die folgende Formulierung für die innere virtuelle Arbeit:

$$
\delta W_{int} = -G \cdot \int_{A_e} \left( \frac{\partial (\delta \omega)}{\partial y} \cdot \left( \frac{\partial \omega}{\partial y} + (z - z_M) \right) + \frac{\partial (\delta \omega)}{\partial z} \cdot \left( \frac{\partial \omega}{\partial z} - (y - y_M) \right) \right) \cdot dA_e \tag{7.8}
$$

Im Vergleich zu Gl. [\(7.3\)](#page-15-0) wurde Gl. [\(7.8\)](#page-17-0) auf die Querschnittsebene reduziert, weil die Verwölbung eines Querschnitts berechnet werden soll. Der Index "e" kennzeichnet, dass ein Querschnitts**e**lement betrachtet wird. Gl. [\(7.8\)](#page-17-0) wird in den Abschnitten 7.4 und 7.5 als Ausgangspunkt für die Herleitung finiter Querschnittselemente verwendet.

### **Schubverformungen u infolge Querkraft und sekundärer Torsion**

Die innere virtuelle Arbeit in Gl. [\(7.3\)](#page-15-0) soll so umgeformt werden, dass der Zusammenhang zwischen den Schnittgrößen  $V_y$ ,  $V_z$  sowie  $M_{xs}$  und den korrespondierenden Verformungen in der Querschnittsebene hergestellt wird. Damit sollen finite Querschnittselemente hergeleitet werden, die die Berechnung der Verformungen infolge Vy, Vz und Mxs mithilfe der FEM ermöglichen. Das eigentliche Ziel ist aber die anschließende Ermittlung der Schubspannungen.

a) Schnittgrößen infolge  $\sigma_x$ a) Schnittgrößen infolge τ M zusätzliche Schnittgröße M<sub>o</sub> in M!  $= M_{xp}$ "Spannungsgleichgewicht":  $\frac{\partial \tau}{\partial s} = -\sigma_x^2$ Spannungen:  $\sigma_x = \frac{N}{A} + \frac{M_y}{I_y} \cdot z - \frac{M_z}{I_z} \cdot y - \frac{M_\odot}{I_\odot} \cdot \omega$  $\sigma'_x = \frac{V_y}{I_x} \cdot y + \frac{V_z}{I_x} \cdot z + \frac{M_{xs}}{I_x} \cdot \omega$ **Bild 7.6** Zusammenhang zwischen den Spannungen σ<sub>x</sub> und τ sowie den

<span id="page-17-1"></span>korrespondierenden Schnittgrößen

[Bild 7.7](#page-18-0) zeigt beispielhaft die mit der FEM ermittelten Verschiebungen u für einen rechteckigen Vollquerschnitt und ein gewalztes I-Profil. Mit den dargestellten Verläufen können die Schubspannungen berechnet werden, was in den Abschnitten 7.4 und 7.5 ausführlich gezeigt wird.

Zunächst wird der 1. Term in Gl. [\(7.3\)](#page-15-0) mithilfe der *partiellen Integration* umgeformt. Mit Gl. (1.4a) ist  $\delta \varepsilon_x = \delta u'$  und man erhält:

$$
\iint_{A} \delta u' \cdot \sigma_x \cdot dA \cdot dx = \iint_{A} \left[ \delta u \cdot \sigma_x \right]_{x=0}^{x=\ell} - \int_{x} \delta u \cdot \sigma'_x \cdot dx \cdot dx \cdot dA \tag{7.9}
$$

Die Umformung ist erforderlich, weil hier nicht die Normalspannungen  $\sigma_x$  berechnet werden sollen, sondern die Schubspannungen τ. [Bild 7.6](#page-17-1) zeigt den bekannten Zusammenhang zwischen den Spannungen und den Schnittgrößen. Die Ableitung der Normalspannung  $\sigma'_{x}$  ist daher gleich –∂τ/∂s.

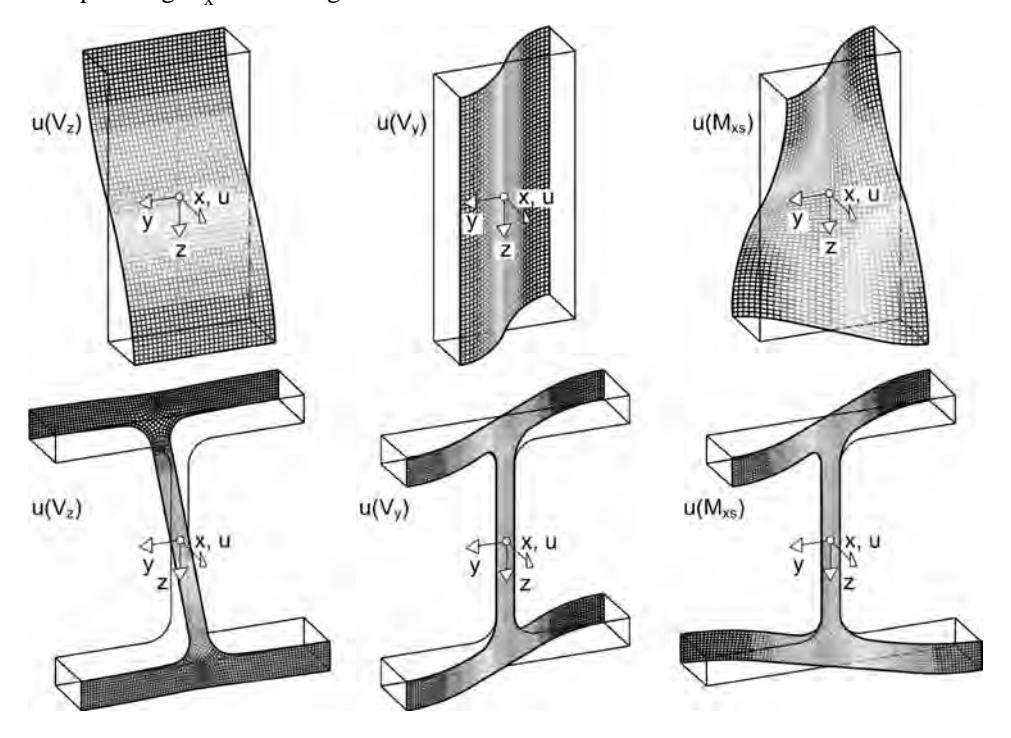

<span id="page-18-0"></span>**Bild 7.7** Schubverformungen u infolge von Querkräften und sekundärer Torsion

In Gl. [\(7.3\)](#page-15-0) werden nun die Terme behandelt, die die Schubspannungen  $\tau_{xy}$  und  $\tau_{xz}$ enthalten. Nach wie vor gilt natürlich das Werkstoffgesetz  $\tau_{xy} = G \cdot \gamma_{xy}$  und  $\tau_{xz} = G \cdot \gamma_{xz}$ , s. Gln. (7.7). Die Schubgleitungen in der Formulierung von Gl. (7.5) können hier jedoch nicht verwendet werden, weil sie auf Grundgleichungen der klas-